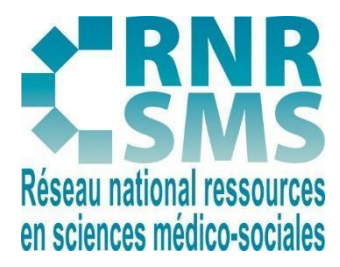

## **Des ressources pour le BTS SP3S…**

# **BC1 - ACCOMPAGNER ET COORDONNER LE PARCOURS DE LA PERSONNE AU SEIN DE LA STRUCTURE EN VUE DE LUI PERMETTRE D'OBTENIR UNE RÉPONSE ADAPTÉE À SES BESOINS ET PRENANT EN COMPTE SES CHOIX**

**Date de publication :** Septembre 2023

**Rédacteur :** Sébastien LEBRUN, enseignant de STMS de l'académie de Nantes

Dans le cadre de la réforme du BTS SP3S, le domaine 1 correspond désormais à l'accompagnement et à la coordination de la personne au sein de la structure.

Le bloc de compétences 1, au sens du référentiel de compétences, vise à **accompagner et coordonner le parcours de la personne au sein de la structure en vue de lui permettre d'obtenir une réponse adaptée à ses besoins et prenant en compte ses choix**.

Cinq compétences sont travaillées par les étudiants dans ce bloc de compétences :

- Accueillir et accompagner la personne dans son parcours (compétence 1.1) ;
- Mettre en oeuvre et suivre la logistique administrative au service de la personne (compétence 1.2) ;
- Coordonner, animer et encadrer des équipes pour répondre aux besoins de la personne (compétence 1.3) ;
- Développer la relation client pour renforcer l'accès aux droits et aux services (compétence  $1.4$ ) :
- Mettre en oeuvre une veille documentaire pour adapter son activité aux publics et aux contextes (compétence 1.5).

Ces compétences se déclinent en activités pouvant être appréciées au regard de différents indicateurs de réussite.

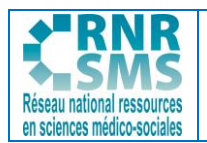

Par exemple, concernant la compétence 1.5, une activité est à travailler avec les étudiants (activité 1.5 : mise en oeuvre d'une veille documentaire), qui est détaillée dans le référentiel d'activités professionnelles, et qui est à apprécier au regard des indicateurs de réussite suivants : les méthodes de veille sont pertinentes et ciblées par rapport à l'activité ; les résultats de la veille sont mis en forme, diffusés et archivés ; les résultats de la veille sont pris en compte dans le cadre des activités.

Pour ce qui est de cette activité 1.5, le référentiel d'activités professionnelles en précise le contenu (utilisation de méthodes de recherche ou de veille ; participation à la mise en forme, la diffusion et l'archivage des ressources documentaires) et énonce des moyens et ressources à utiliser pour sa réalisation (exemples de mise en oeuvre de gestion électronique des documents ; ressources documentaires spécialisées), ainsi que des résultats attendus (mise à disposition d'informations pertinentes, actualisées ; prise en compte des résultats de la veille dans les activités).

Ce dossier ne vise pas, **dans cette première partie**, à être exhaustif concernant le bloc de compétences 1 mais à proposer un certain nombre de ressources et pistes utiles réparties en 7 thématiques , pour travailler ici ou là, telle ou telle activité, de façon plus ou moins transversale.

Des suggestions d'exploitations pédagogiques seront parfois proposées pour permettre aux enseignants une utilisation pertinente de ces ressources.

La forme des ressources est indiquée par différents symboles :

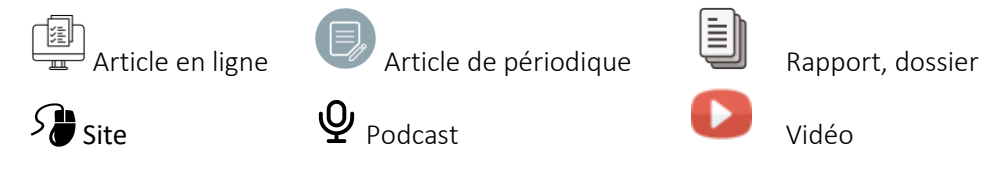

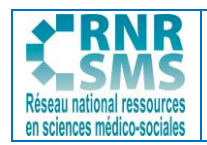

## **SOMMAIRE**

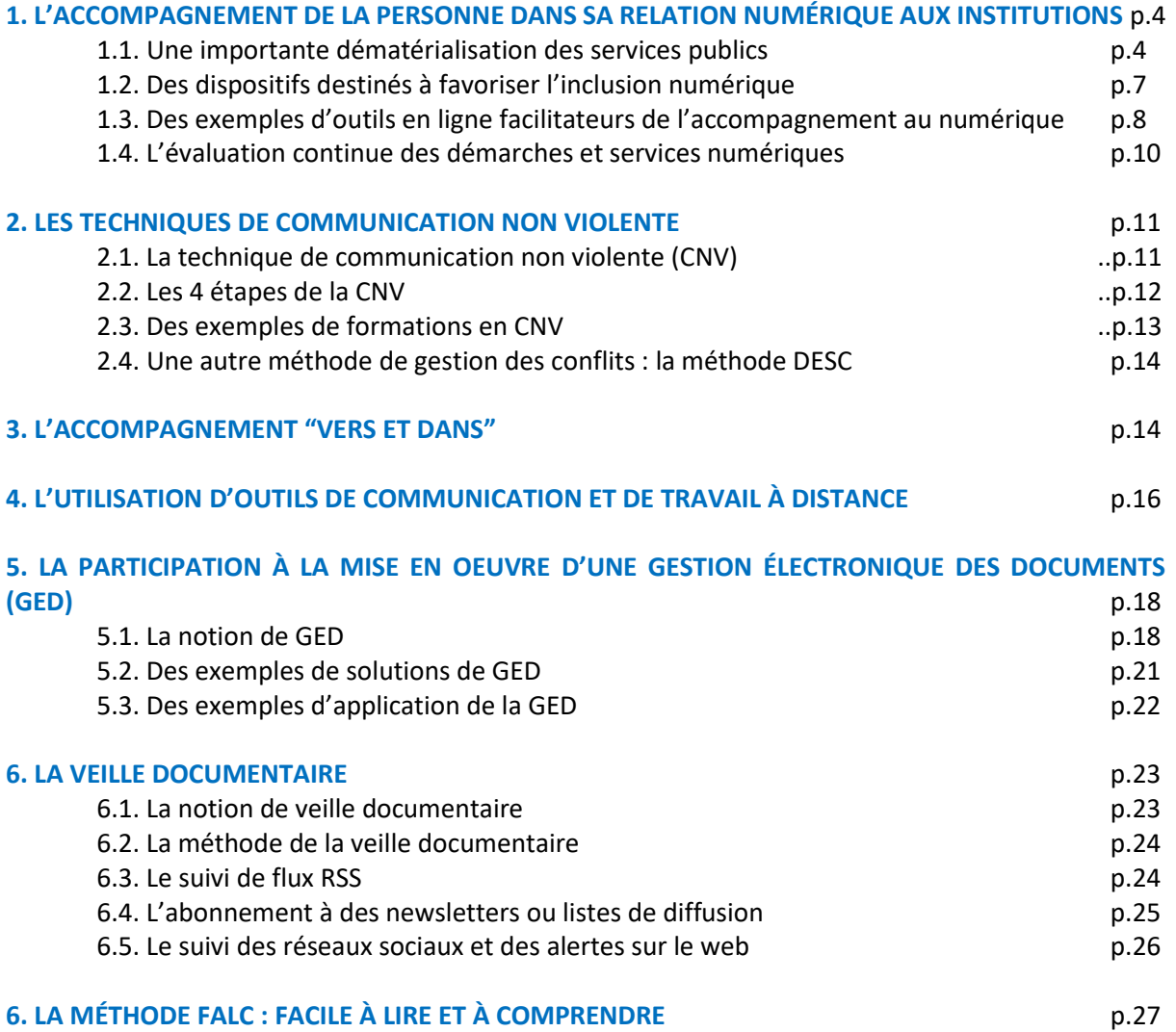

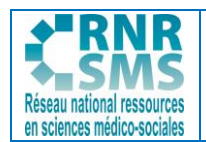

# **1. L'ACCOMPAGNEMENT DE LA PERSONNE DANS SA RELATION NUMÉRIQUE AUX INSTITUTIONS**

Les ressources proposées peuvent se situer dans la cadre de la **compétence 1.1** et de l'**activité 1.1** "Accueil et accompagnement de la personne dans son parcours".

La dématérialisation excessive des services publics, dont les limites sont soulignées par la défenseure des droits, nécessite une prise en compte particulière afin d'accompagner au mieux des personnes qui rencontrent de réelles difficultés (1.1). Les espaces France Services, notamment, jouent un rôle clé dans l'inclusion numérique, même si ils ne sont pas toujours bien connus des personnes (1.2). Différents outils en ligne peuvent être utilisés par les professionnels des secteurs de la santé et du social pour faciliter cet accompagnement numérique (1.3). Les démarches et services numériques font désormais l'objet d'une évaluation continue afin d'identifier des pistes d'amélioration à prioriser (1.4).

## **1.1. UNE IMPORTANTE DÉMATÉRIALISATION DES SERVICES PUBLICS**

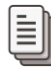

Défenseure des droits. [Dématérialisation des services publics : trois ans après, où en est-on ?](https://www.defenseurdesdroits.fr/sites/default/files/atoms/files/ddd_rapport-dematerialisation-2022_20220207.pdf) Rapport, Avril 2022, 95 p.

**Note de consultation** : Ce rapport de suivi fait suite à un rapport publié en 2019 né de 90 000 réclamations concernant les services publics. Claire Hédon, la défenseure des droits fait le lien avec la dématérialisation qui est le "nœud qui fait qu'il n'y a pas de dialogue entre les agents et les usagers" et qui constate ainsi un éloignement des services publics.

Les victimes de la dématérialisation sont principalement les personnes âgées (face aux difficultés administratives, selon ce rapport, plus d'une personne sur sept abandonne ses démarches), les personnes en situation de handicap (seuls 40% des sites publics sont accessibles selon la défenseure des droits), les jeunes (avec ¼ des 18-24 ans qui indiquent rencontrer des dfficutés pour réaliser seuls des démarches en ligne), les majeurs protégés, les personnes détenues, les personnes étrangères, les personnes en situation de précarité sociale.

Tout usager peut être mis en difficulté par la dématérialisation dont l'impact peut être particulièrement pénalisant pour certains publics, voire alimenter un phénomène de non-recours. Elle ne doit donc pas se substituer aux canaux existants sous couverts d'économies.

Le rapport fait ainsi un certain nombre de nouvelles propositions pour mieux accompagner les usagers (annexe 2, p 82 et suivantes), parmi lesquelles : "Mettre en place des actions d'« aller-vers » à destination des publics les plus éloignés des services publics, du numérique et donc de l'accès aux droits (recommandation 11) ; "Simplifier les démarches d'accès aux droits comme par exmeple le coffre-fort numérique" (recommandation 12) ou encore " Favoriser, dans tous les lieux d'accompagnement aux démarches administratives, notamment dans les espaces France Services, la présence d'un écrivain public numérique accessible gratuitement" (recommandation 38).

Voir aussi, sur ce sujet, le [rapport annuel d'activité 2022](https://www.defenseurdesdroits.fr/fr/rapports/2023/04/rapport-annuel-dactivite-2022) publié le 17 avril 2023.

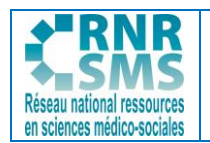

#### **Piste d'exploitation pédagogique possible**

L'étude de ces recommandations peut être travaillée avec les étudiants : il pourra s'agir de susciter leur avis sur quelques-unes, de leur demander de proposer un classement de ces propositions (par ordre de priorité, de faisabilité, par publics pouvant être concernés…), de les faire réfléchir à une déclinaison en proposition de solutions concrètes et même de leur demander de concevoir des supports en lien.

## France Inter. Claire Hédon : ["Ce n'est pas à l'usager de s'adapter à la dématérialisation des](https://www.youtube.com/watch?v=87GQ3einbRw)  [services publics".](https://www.youtube.com/watch?v=87GQ3einbRw) You Tube, 16 février 2022, 8'24.

**Note de visionnage** : Un entretien avec la défenseure des droits à l'occasion de la publication du rapport 2022, qui met en avant les difficultés d'accès au numérique pour un certain nombre d'usagers des services publics et qui propose des solutions concrètes. Il apparaît, dans les propos de Claire Hédon, que " la dématérialisation qui peut être une chance, complique aussi les démarches ". Elle note un "sentiment d'éloignement des services publics", que "c'est aux services publics de s'adapter face à la dématérialisation" et que "tout ne doit pas se faire sur internet".

Il apparaît que 80 % des réclamations auprès de la défenseure des droits concernent l'accès aux services pubics et notamment la dématérialisation.

La défenseure des droits invite à un meilleur accompagnement pour les personnes tout au long de leurs démarches et au développement de formations adaptées, pour faciliter l'accès aux usagers et favoriser l'accès aux droits. Elle plaide pour le maintien des guichets d'accueil - *"il faut maintenir des guichets ouverts"* - et un accès téléphonique gratuit aux services publics.

## **Piste d'exploitation pédagogique possible**

Cette vidéo est une très bonne approche pour évoquer l'accompagnement des usagers face aux difficultés du numérique avec les étudiants. Il est par exemple question des jeunes, dont 1 sur 4 dit avoir du mal à faire des démarches en ligne ; il y est question de plusieurs situations très concrètes pouvant servir de base à des mises en situation ou des jeux de rôle à proposer.

Exemple d'un chômeur radié de Pôle emploi qui a envoyé des lettres de candidature, mais n'a pas utilisé internet et dont la recherche n'a pas été considérée comme sérieuse…

#### 계 <sup>J</sup> Club Santé Social. Numérique. Le côté obscur de la dém<u>atérialisation</u>. 20 décembre 2022.

**Note de consultation :** Un dossier très complet qui fait le point sur les difficultés de l'accès aux services publics, et notamment à des guichets physiques ou à des canaux téléphoniques efficaces, en raison de la dématérialisation massive opérée ces dernières années. On y apprend que beaucoup d'usagers (le chiffre de 13 millions de personnes est avancé), parmi lesquels des seniors, des précaires, des personnes handicapées, des non-diplômés (catégories qui sont les premières à être laissées pour compte), sont aujourd'hui éloignés du numérique et peinent à se servir d'un ordinateur et/ou surfer sur internet. Il est ainsi essentiel d'accompagner ces personnes de façon adaptée, d'apporter des solutions et des alternatives pérennes.

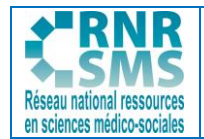

Une vingtaine d'articles sont proposés permettant de réfléchir avec les étudiants ou de construire des situations professionnelles à partir de problématiques exposées, parmi lesquels : "Services dématéralisés : un nouveau facteur d'exclusion sociale" ; "Dématérialisation : le téléphone et les France Services en soutien" ; "Numérique : la clé de la réussite est de concevoir les services publics avec les usagers".

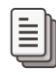

## Opinion way. [Palmarès des services publics.](https://www.google.com/url?sa=i&rct=j&q=&esrc=s&source=web&cd=&ved=0CAIQw7AJahcKEwiwgOaO-_yAAxUAAAAAHQAAAAAQAg&url=https%3A%2F%2Fwww.sens-du-service-public.fr%2F-_-%2Fres%2Ffadc81b6-5183-4e4e-99e4-2cc0adc84b30%2Fbinary%2Ffiles%2Ffadc81b6-5183-4e4e-99e4-2cc0adc84b30%2F3077edbd-953d-41ab-948d-0c6a3a334746&psig=AOvVaw3rhlRFzuoBVs-8QDm1VFG9&ust=1693229871981303&opi=89978449) Avril 2023, 12 p.

**Note de consultation :** L'institut de sondages Opinion way a réalisé une enquête de satisfaction "en ligne", à la demande du think tank "Sens du service public", concernant les services publics ( auprès d'un échantillon de 1004 personnes représentatif de la population française de 18 ans et plus, constitué selon la méthode des quotas) en avril 2023. Les résultats questionnent notamment sur les effets de la dématérialisation.

On y apprend par exemple que la CAF et Pôle emploi sont en fin de classement du sondage en ce qui concerne la satisfaction des usagers. On peut supposer qu'en ayant réduit la présence humaine, ces services publics auraient considérablement complexifié la possibilité de joindre des interlocuteurs et restreint l'amplitude d'ouverture des services.

A l'inverse, selon cette étude, les usagers sont plus satisfaits par les services publics qui ont conservé des guichets et accueils physiques, comme l'Assurance maladie, les hôpitaux ou les collectivités locales.

Selon cette enquête, le canal téléphonique n'apparaît pas comme une modalité de contact suffisante ni satisfaisante ("52% des usagers ayant appelé un standard téléphonique se déclarent insatisfaits"). On peut noter aussi des difficultés concernant la communication des France services, puisque ces structures appraissent comme mal connues des usagers des services publics (" 54 % déclarent ne pas les connaître, 23 % les connaître uniquement de nom, et seulement 23 % les connaître et savoir exactement de quoi il s'agit…").

门国 MAUGAIN Lionel . [Services publics : y'a quelqu'un au bout du fil ?.](https://www.60millions-mag.com/2023/01/26/services-publics-y-quelqu-un-au-bout-du-fil-21053) 60 millions de consommateurs, 26 janvier 2023.

**Note de consultation :** Le défenseur des droits et l'Institut National de la Consommation ont mené une étude sur l'évaluation de la disponibilité et de la qualité des réponses apportées aux usagers par les plateformes téléphoniques de quatre services publics.

L'objectif était de vérifier, dans un contexte de dématérialisation massive des démarches administratives, s'il était facile de joindre ces organismes par téléphone et de recueillir les renseignements utiles pour bénéficier d'une prestation

Alors que 15% de la population n'a pas accès à Internet et que 28% n'est pas en mesure d'effectuer des démarches en ligne, l'enquête révèle que 40% des appels téléphoniques passés auprès de la CAF, de Pôle Emploi, de l'Assurance maladie et de la CARSAT n'aboutissent tout simplement pas. Par ailleurs, les écoutants des plateformes téléphoniques se limitent trop souvent à renvoyer les usagers vers le site Internet de l'organisme.

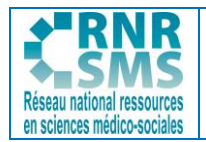

Six ans après la première publication d'une étude sur ces mêmes plateformes téléphoniques la recommandation, largement réitérée par la Défenseure des droits, de conserver une pluralité de canaux d'information et de communication dans un souci d'égalité reste plus que jamais d'actualité. L'accès à l'information reste ainsi encore un parcours du combattant pour les usagers qui ne maîtrisent pas l'utilisation d'Internet.

Voir aussi le [communiqué de presse](https://www.defenseurdesdroits.fr/sites/default/files/atoms/files/ddd_cp_enquete-plateformes-telephoniques_20230126.pdf) du Défenseur des droits sur cette étude.

CRTS Bretagne. Les usages numériques dans l'[accompagnement social et educatif.](https://www.youtube.com/watch?v=eApNdhWjZcI) YouTube, 27/09/18, 25 min 14.

**Note de visionnage** : Ce film d'Aurélie Duboys et Antoine Tracou, produit par le Comité Régional du Travail Social de Bretagne, donne la parole à des professionnels et à des personnes accompagnées dans le Service Social de Polyvalence à Saint-Brieuc, par les Ateliers de médiation numérique au Centre Médico-social de Ploërmel ou encore par le Service d'Accompagnement à la Vie Sociale "Les Genêts d'Or" à Quimper (Finistère). Il permet de comprendre les difficultés rencontrées dans l'accès au numérique, par rapport aux réseaux sociaux... mais aussi les attentes et les enjeux d'un accompagnement de qualité.

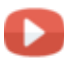

Le Media Social. [Webinaire : Le numérique dans la relation d'accompagnement socio](https://www.youtube.com/watch?v=mz0fd-yg03o)-éducatif. YouTube, 2/03/21, 1 heure 30 min.

**Note de visionnage** : Des échanges intéressants dans ce webinaire qui interroge sur la transition numérique dans le travail social et les nécessaires évolutions de l'accompagnement à mettre en œuvre. Trois questions "fil rouge" sont traitées : dans quelle mesure la relation d'accompagnement est-elle modifiée par les outils numériques ? Quels enseignements tirer des récentes périodes de confinement s'agissant des usages numériques avec les personnes accompagnées ? Comment l'acculturation au numérique s'opère-t-elle pour les accompagnants, les travailleurs sociaux ?

## **1.2. DES DISPOSITIFS DESTINÉS À FAVORISER L'INCLUSION NUMÉRIQUE**

Agence Nationale de la Cohésion des Territoires. Ecrire ensemble la société numérique de demain - [Dispositifs.](https://societenumerique.gouv.fr/fr/)

**Note de consultation :** Le Programme Société Numérique de l'Agence nationale de la cohésion des territoires est un programme d'appui aux collectivités et aux acteurs de proximité sur les questions liées au numérique. Il met en œuvre des dispositifs pour favoriser l'autonomie et la capacité de tous (collectivités, acteurs publics, grand public…) à saisir les opportunités du numérique.

Le site présente les différents dispositifs permettant de construire une politique locale d'inclusion numérique, d'outiller les professionnels ou encore d'accompagner la montée en compétences numériques : Conseillers numériques France services, Aidants connect, La base du numérique d'intérêt général, Le labo, Cartographie nationale des lieux de médiation numérique…

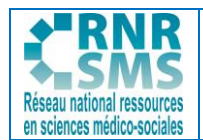

Suministère de la transition écologique et de la cohésion des territoires. [France services.](https://www.ecologie.gouv.fr/france-services)

**Note de consultation :** Une présentation très complète du dispositif "France services" : missions, cartographie, foire aux questions, partenaires, kit de communication. Voir aussi : [Dossier de presse France services 2022](https://www.ecologie.gouv.fr/sites/default/files/21063_DP-France-Services_WEB.pdf)

#### **Piste d'exploitation pédagogique possible**

Ces données peuvent être utilisées pour élaborer des mises en situation professionnelle diverses autour d'un "espace France services ancré sur le territoire local" et faire comprendre aux étudiants qu'une telle structure ne remplace pas les services publics, mais accompagne, soutient…

Des situations peuvent être créées (notamment à partir de la FAQ) pour faire réfléchir (brainstorming, jeu de rôle, prise en charge de situations particulières et/ou complexes…) sur les difficultés des personnes ; les missions et limites d'accompagnement des agents France services ; les rôles et intérêts des conseillers numériques…

# SU CNIL. [L'inclusion numérique](https://www.cnil.fr/fr/linclusion-numerique).

**Note de consultation :** La CNIL est facilitatrice de l'inclusion numérique. Cette ressource met à la disposition des professionnels du secteur social différentes informations (des conseils…) et fiches pratiques, différents supports (fonds d'écran, affiches…) visant à mieux protéger les données personnelles, la vie privée de leurs usagers et utiliser un ordinateur public en toute sécurité.

## **1.3. DES EXEMPLES D'OUTILS EN LIGNE FACILITATEURS DE L'ACCOMPAGNEMENT AU NUMÉRIQUE**

Mission Société Numérique. [Kit d'intervention rapide.](https://kit-inclusion.societenumerique.gouv.fr/)

**Note de consultation :** Ce kit [d'intervention rapide réalisé par la Mission Société Numérique donne](https://kit-inclusion.societenumerique.gouv.fr/) de nombreux conseils et outils pratiques pour accompagner des personnes éloignées du numérique.

Il est destiné à accompagner les personnes éloigées du numérique en suivant 4 étapes : accueillir, diagnostiquer, orienter, accompagner. Il s'agit ainsi de proposer un parcours pas à pas visant à permettre l'autonomie numérique.

Ce kit vise ainsi, par exemple, à faciliter l'accompagnement de l'usager en clarifiant ce que le professionnel peut, doit ou ne doit pas faire et en proposant des solutions concrètes concernant la création d'un courriel, la navigation sur le web, l'accès aux services et droits en ligne…

Un site de [démonstration des impôts en ligne](https://www.impots.gouv.fr/www2/fichiers/didacticiels/partenaires/services_en_ligne/part/) est proposé, copie du site des impôts permettant de simuler les déclarations en ligne sans manipuler les données personnelles de la personne accompagnée.

Pour aller plus loin, le kit renvoie vers différentes ressources permettant de développer la culture numérique et enrichir la pratique profesionnelle : enjeux liés aux données personnelles ; enjeux liés aux algorythmes…

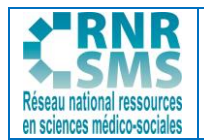

# France [Connect.](https://franceconnect.gouv.fr/)

**Note de consultation :** Une présentation complète de France connect, service qui accompagne les usagers des services publics dans un certain nombre de démarches pour simplifier et sécuriser la connexion (et de FranceConnect+ pour les démarches les plus sensibles). La rubrique Foire Aux [Questions](https://franceconnect.gouv.fr/faq) est pertinente.

La rubrique "[Découvrez les services disponibles via France Connect](https://franceconnect.gouv.fr/nos-services)" propose des liens menant aux principaux services publics permettant de faire des démarches en ligne (classés par thèmes : argent, citoyenneté, santé, retraite, famille, travail...)

## **Piste d'exploitation pédagogique possible**

Il est possible de demander aux étudiants de se connecter à France Connect, de rechercher par exemple les [différents services disponibles via France connect](https://franceconnect.gouv.fr/nos-services) et de réaliser un support récapitulant les sites à consulter pour telle ou telle démarche administrative.

Pour "essayer France Connect", il peut par exemple être demandé à l'étudiant de se rendre sur le site [mes droits sociaux](https://www.mesdroitssociaux.gouv.fr/accueil/) et, s'il le souhaite, de s'identifier avec son numéro de sécurité sociale et code confidentiel et/ou [l'application France identité](https://idp.france-identite.gouv.fr/authentication/auth-fin?login_challenge=fc36f8d15a5a41db96351eb72902c8a9)...

# [Agence Nationale des Titres sécurisés.](https://ants.gouv.fr/)

**Note de consultation :** Site officiel de l'Agence Nationale des Titres Sécurisés qui permet de faire des démarches en ligne pour s'inscrire à l'examen du permis de conduire, obtenir la fabrication du permis de conduire, faire une demande de carte d'identité ou d'un passeport...

## **Piste d'exploitation pédagogique possible**

Il est possible de demander aux étudiants de se rendre sur ce site, et dans le cadre d'un jeu de rôle par exemple, de simuler une demande de titre pour un usager dans un contexte France services. Un étudiant pourra être l'agent France services et expliquera pas à pas les manipulations sur le site afin d'accompagner l'usager dans sa demande ; un autre étudiant jouera le rôle de l'usager et fera les manipulations sur le site en suivant les recommandations de l'agent France services.

# Surface [Mes droits sociaux.](https://www.mesdroitssociaux.gouv.fr/accueil/)

**Note de consultation :** Ce portail universel permet de comprendre ses droits dans différentes situations (voir la rubrique "[Vos événements de vie](https://www.mesdroitssociaux.gouv.fr/vos-evenements-de-vie/accueil)") : "vous attendez un enfant ; vous êtes en situation de handicap ; vous avez besoin de faire garder vos enfants ; vous cherchez un emploi"...

Il permet aussi (en se connectant via France Connect par exemple) de consulte[r Vos droits](https://www.mesdroitssociaux.gouv.fr/accueil/vos-droits) ouverts en matière de retraite, emploi, santé, logement, solidarité, famille (RSA, APA, CSS, LEP, Logement social, chèque énergie...)

Le portail propose également [un simulateur](https://www.mesdroitssociaux.gouv.fr/votre-simulateur/accueil) permettant de découvrir en quelques clics les prestations sociales pouvant être demandées (aides au logement, AAH...)

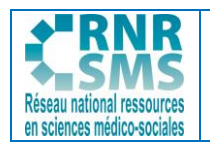

#### **Piste d'exploitation pédagogique possible**

Il est possible de visionner la [vidéo de présentation du site](https://www.mesdroitssociaux.gouv.fr/accueil/qui-sommes-nous) (2'17) avec les étudiants et de leur demander de présenter les accompagnements possibles grace à ce portail.

Les étudiants peuvent aussi être mis en situation de jeu de rôle en tant que professionnels afin de répondre à des demandes d'usagers sur des aides, des prestations... et effectuer des simulations de droits à l'aide du simulateur proposé.

# [Assurance](https://www.mesdroitssociaux.gouv.fr/accueil/) maladie. Droits et démarches – [Les tutos du compe ameli.](https://www.youtube.com/playlist?list=PLOw7W72Ail26ITYxUT8LHAb2PDcOycD2n) You Tube.

**Note de consultation :** 16 vidéos ludiques et de courte durée sont proposées sur cette chaine afin d'accompagner au mieux les assurés sociaux dans la gestion et l'utilisation de leur compte ameli : "Comment commander une carte vitale en ligne ?", "Comment changer ses coordonnées bancaires ?", "Se faire rembourser des soins effectués à l'étranger", "Prendre un rendez-vous en ligne depuis le compte ameli", "Comment se créer un compte ameli en quelques clics"...

Voir aussi les "D[émarches fréquentes"](https://www.ameli.fr/maine-et-loire/assure) sur le site ameli : attestation de droits, envoi d'une feuille de soins, changement d'adresse, carte européenne d'assurance maladie...

## **1.4. L'ÉVALUATION CONTINUE DES DÉMARCHES ET SERVICES NUMÉRIQUES**

# Su vos démarches essentielles.

**Note de consultation :** "Vos démarches essentielles" (ex observatoire de la qualité des démarches en ligne lancé en juin 2019) répond à la volonté du gouvernement de placer l'inclusion et l'expérience de l'usager au cœur de la conception des services publics numériques.

L'objectif est d'évaluer en continu la qualité des démarches et services numériques et identifier les services à améliorer en priorité en analysant, chaque trimestre, les progrès réalisés.

Il met à jour, tous les 3 mois, un [tableau de bord](https://observatoire.numerique.gouv.fr/observatoire), qui permet d'alimenter le débat public en données chiffrées. Cet outil de suivi recense les démarches et services publics numériques les plus utilisés et permet d'analyser leur qualité à travers différents indicateurs : démarche réalisable en ligne, satisfaction des usagers, prise en compte du handicap, dites le nous une fois, utilisation de la version numérique, simplicité du langage, disponibilité du service… L'indice de satisfaction est capté sur les démarches administratives en ligne elles-mêmes, grâce à un bouton « MonAvis » proposé en fin de parcours utilisateur.

Exemples [d'objectifs gouvernementaux](https://www.numerique.gouv.fr/actualites/lobservatoire-de-la-qualite-des-demarches-en-ligne-devient-vos-demarches-essentielles/) permettant de répondre aux enjeux de simplification et d'amélioration des services public :

En décembre 2025, le taux de conformité aux critères d'accessibilité pour les personnes en situation de handicap devra être de 100% et la note de simplicité du langage supérieure à 8/10.

En décembre 2026, toutes les démarches devront être réalisables en ligne et l'administration devra appliquer le principe du « Dites-le nous une fois » en ne demandant plus à l'usager les données déjà détenues par l'administration…

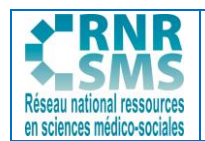

## **2. LES TECHNIQUES DE COMMUNICATION NON VIOLENTE**

Les ressources proposées peuvent se situer dans la cadre de la **compétence 1.1** et de l'**activité 1.1**  "Accueil et accompagnement de la personne dans son parcours", lorsqu'il s'agit de traiter la prévention et la gestion des situations particulières (angoisse, tensions, réclamations...)

Elles peuvent aussi concerner la **compétence 1.3** dans le cadre de l'**activité 1.3** "Coordination, animation et encadrement des équipes, pour répondre aux besoins de la personne", lorsqu'il s'agit de travailler sur la régulation du fonctionnement de l'équipe (gestion des tensions...).

La Communication Non violente CNV) est une technique novatrice, développée aux Etats-Unis dans les années 60, qui peut être une réponse intéressante à apporter dans la prévention et la gestion de situations particulières et/ou complexes (2.1). Elle est une méthode de résolution des conflits qui consite à agir en 4 étapes (2.2). Diverses formations permettent aujourd'hui de mettre en avant et développer cette technique (2.3). La CNV peut aussi faire l'objet de variantes, comme celle de la méthode DESC (Décrire, Exprimer, Spécifier, Conclure) (2.4).

## **2.1 LA TECHNIQUE DE COMMUNICATION NON VIOLENTE (CNV)**

禅  $\equiv$  D'Ansembourg Thomas. [Introduction à la Communication Non violente en 3 étapes.](https://www.thomasdansembourg.com/introduction-a-la-communication-nonviolente-en-3-etapes/)

**Note de lecture** : Dans cet article, le psychothérapeute Thomas D'Ansembourg, qui a été l'un des premiers à faire connaître la Communication Non Violente en francophonie, présente la CNV, son origine, ses principales caractéristiques. On apprend ainsi que la CNV désigne à la fois une méthode, une qualité d'être-ensemble et une institution (le CNVC : Center for NonViolent Communication). L'auteur explique aussi que la girafe est une métaphore insolite de la CNV : elle représente " la partie de nous qui porte attention à bien comprendre l'autre avec empathie, en acceptant les désaccords, veille à s'exprimer sincèrement sans jugement, à exposer son ressenti et ses besoins de manière positive sans peur de sa vulnérabilité". Cet article très accessible permet de comprendre cette méthode de communication et peut être utilisé en guide s'activité d'approche pour les étudiants.

SORBIER Nelly. Qu'est[-ce que la Communication Non Violente](https://www.francebleu.fr/emissions/circuit-bleu-cote-experts/la-communication-non-violente-1277800) (CNV) ? France Bleu Drôme Ardèche, 24 février 2023, 28'.

**Note d'écoute** : Une émission sur la Communication Non Violente (dans le cadre du programme "Circuit bleu, côté experts") en présence de Claudine Patin, formatrice certifiée en Communication Non Violente, qui répond aux questions suivantes : *"Quand parle-t-on de violence dans la communication ? Quelle est l'origine de la CNV ? Quels sont les grands principes et les étapes à mettre en oeuvre dans la CNV ? Comment se former à la CNV "*. Quelques témoignages d'auditeurs intéressants sur la mise en oeuvre de cette méthode.

# S[ANCV France.](https://cnvfrance.fr/)

**Note de consultation :** Site de l'association ANCV France, qui est la première structure ayant introduit la Communication Non Violente en France. Créée en 1991, elle a permis notamment d'organiser les

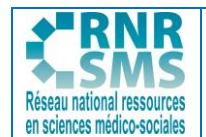

conférences de Marshall Rosenberg en France pour faire connaître la CNV.Sur ce site, des actualités, des vidéos, des formations, des liens vers des groupes de pratiques autour de la CNV.

## **2.2. LES 4 ÉTAPES DE LA CNV**

Réseau Canopé . [La communication non violente.](https://www.reseau-canope.fr/savoirscdi/fileadmin/fichiers_auteurs/cdi_outil_pedagogique/conduire_projets/Charlie_et_compagnie/CNV1.pdf) 8 p.

**Note de lecture** : Un document fourni par le réseau Canopé, très complet sur la CNV.

Après avoir défini ce qu'est la communication non violente et rappelé son origine, le dossier présente les intérêts de l'utilisation de la CNV et la manière de procéder : communiquer avec soi-même pour clarifier ce qui se passe en soi ; communiquer vers l'autre pour favoriser la compréhension et l'acceptation du message; recevoir un message de l'autre et l'écouter de façon à favoriser le dialogue. La méthode de la CNV est ensuite présentée et expliquée. Il s'agit de cheminer en 4 étapes : Observation (O), Sentiment et attitudes (S), Besoin (B), Demande (D).

個

È

[Université Populaire Pyrénées Méditerranée. Communication non violente.](http://www.uppm66.org/blog/conscience/communication-non-violente.html) 

**Note de consultation :** Ce blog propose différents outils permettant de comprendre et mettre en œuvre les 4 étapes de la méthode de CNV. Il pourra être intéressant d'utiliser "[la planche de BD](https://artchive.files.wordpress.com/2020/04/bdcommunication-non-violente.jpg)" proposée ou encore le "[bonhomme OSBD](http://www.uppm66.org/mbFiles/images/blog/sociabilite/2020/thumbs/800x600/bonhomme-communication-non-violente.jpg)" pour expliquer ce qu'est la CNV.

## **Piste d'exploitation pédagogique possible**

Il est possible de présenter aux étudiants une situation professionnelle de ce type : "Vous êtes un professionnel d'une structure... Vous apprenez qu'un de vos collègues vient de demander un jour de congé lors d'une période très chargée, ce qui augmente considérablement votre charge de travail. Vous n'appréciez pas vraiment et êtes même très mécontent."

Il s'agira de les faire réfléchir sur cette situation et les réponses et attitudes possibles/envisageables, dans un premier temps.

Puis, il s'agira de leur faire appliquer la méthode de la communication non violente, en les faisant travailler sur les 4 étapes, dans un second temps : Observer sans évaluer (O), dire son Sentiment en utilisant le "je" (S), exprimer son Besoin sans parler d'action (B), Demander sans exiger (D).

门建门 LEMIRE AUCLAIR Emilie. La communication non violente : un outil pour favoriser de bonnes [relations au travail.](https://www.revuegestion.ca/la-communication-non-violente-un-outil-pour-favoriser-de-bonnes-relations-au-travail) Gestion. 20 décembre 2021.

**Note de lecture :** Cet article, paru dans la revue "Gestion" (Montréal) et rédigé par une consultante en santé mentale et travailleuse sociale, explique les intérêts à utiliser la communication non violente dans le milieu du travail (faciliter les interactions, limiter les conflits...), qui n'est pas exempt de difficultés telles que violences, incivilités, harcèlement. Il traite des valeurs de cette méthode de communication *("elle invite les individus à faire preuve de bienveillance, celle-ci se manifestant à travers l'empathie"*) et des 4 principes d'action sur lesquels repose cette communication : observer

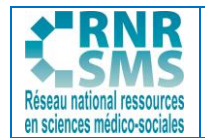

sans évaluer, identifier et exprimer ses besoins et ses sentiments, faire une demande avec sincérité, recevoir avec empathie.

CentraleSupélec[. Communication Non Violente : Les sciences comportementales c'est aussi pour](https://www.youtube.com/watch?v=VjTdpAuHrDo&t=2470s)  [les ingénieurs](https://www.youtube.com/watch?v=VjTdpAuHrDo&t=2470s). Youtube, juin 2020, 1h04'24

**Note de consultation :** Ce webinaire présente de façon très complète la Communication Non Violente, une approche qui donne des clés de compréhension sur notre fonctionnement en tant qu'être humain. La CNV est intéressante pour mieux coopérer, pour résoudre des conflits au sein des équipes. Les 4 étapes de la CNV sont clairement expliquées et illustrées : observer sans juger, exprimer ses sentiments, identifier les besoins, faire une demande claire.

#### **Piste d'exploitation pédagogique possible**

Il est possible de proposer aux étudiants différentes situations professionnelles pouvant être déstabilisantes (usager en situation d'alcoolémie ; usager au comportement agressif ; usager mécontent…) ; de leur demander de les analyser (en mutualisant les réflexions et attitudes professionnelles possibles) ; puis de les faire réfléchir à l'application de la méthode de Communication Non Violente, à partir des 4 étapes (Observation, expression des Emotions, identification des Besoins, présentation d'une Demande claire). Un jeu de rôle peut aussi être organisé à partir de ces situations.

## **2.3. DES EXEMPLES DE FORMATIONS EN CNV**

# 椢

 $\equiv$  Région Grand-Est. [Découvrir les principes de la communication non violente.](https://www.grandest.fr/wp-content/uploads/2023/01/b3-cnv2023.pdf) Janvier 2023.

**Note de lecture :** Un exemple de contenu de formation proposé sur la Communication Non Violente dans la Région Grand-Est pour les les professionnels du champ de l'orientation, de la formation ou de l'insertion souhaitant travailler sur leur mode relationnel et sur la manière de communiquer en situation de conflit.

L'objectif de cette formation est de découvrir (ou redécouvrir) comment améliorer sa manière de communiquer dans la résolution de conflit et construire une posture de médiation.

#### **Piste d'exploitation pédagogique possible**

Il est possible de faire rechercher aux étudiants des formations sur la Communication Non Violente, au plus près de leur territoire, pour leur permettre d'en comprendre les enjeux et avoir des idées sur la mise en œuvre concrète d'une telle méthode.

剛 IFCOS. [Utiliser les outils de la communication non v](https://fondationcos.org/sites/default/files/2019-02/OKBB_IFCOS%20Utiliser%20les%20outils%20de%20la%20communication%20non%20violente%20en%20faveur%20du%20travail%20en%20equipe.pdf)iolente en faveur du travail d'équipe.

**Note de lecture :** Un exemple de contenu de formation sur la CNV proposée par l'Institut de Formation de la Fondation COS Alexandre Glasberg (gestionnaire d'établissements et services en faveur des personnes âgées, des personnes en situation de handicap, des réfugiés et demandeurs d'asile et des personnes en grande précarité sociale).

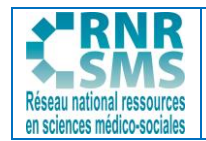

데  $\equiv$  Médecine Sorbonne Université. DU de Communication Non Violente pour les professionnels de [santé.](https://fc.sorbonne-universite.fr/pdf/fiche/?ID=26640) 2022-2023.

**Note de lecture :** Un exemple de formation universitaire sur la CNV.

## **2.4 UNE AUTRE MÉTHODE DE GESTION DES CONFLITS : LA MÉTHODE DESC**

LOUBARESSE Elodie. [Initiation au management : quelque outils de gestion des conflits.](https://moodle.luniversitenumerique.fr/pluginfile.php/18513/mod_folder/content/0/initiation-management-chap-5-lecon-3-cours-v2.pdf) AUNEGe, L'université numérique Economie Gestion, 5 p.

**Note de lecture :** Un cours proposé sur la gestion des conflits avec l'utilisation de la méthode DESC, inspirée de la CNV, qui se décline également en 4 étapes : Décrire, Exprimer, Spécifier, Conclure.

TESTA Jean-Pierre. [Méthode DESC : outil efficace pour exprimer son désaccord.](https://www.blog-management.fr/2019/04/23/methode-desc-outil-efficace-pour-exprimer-son-desaccord/amp/) Le blog du Management, 2019.

**Note de lecture :** Une présentation de la méthode DESC et des conseils utiles en vue de l'appliquer.

## **3. L'ACCOMPAGNEMENT "VERS ET DANS"**

Les ressources proposées peuvent se situer dans la cadre de la **compétence 1.1** et de l'**activité 1.1**  "Accueil et accompagnement de la personne dans son parcours", lorsqu'il s'agit, par exemple, d'écouter et de questionner l'usager ou encore de caractériser la demande individuelle.

Il s'agit ici de disposer de ressources visant à favoriser l'accompagnement des personnes, à comprendre les mécanismes, mais aussi les limites du soutien pouvant être apporté par les professionnels. Celles-ci peuvent être aussi utilisées de façon transversale avec le BC3.

皀 Conseil d'orientation pour l'emploi. [L'accompagnement vers et dans l'emploi](https://www.strategie.gouv.fr/sites/strategie.gouv.fr/files/atoms/files/coe-rapport-accompagnement-vers-dans-emploi-juin-2016.pdf). Rapport, juin 2016, 134 p.

**Note de consultation** : Pour le Conseil d'orientation de l'emploi, accompagner signifie "être avec", "aller vers". C'est guider, appuyer, soutenir ou encore aider. Il ne s'agit pas d'imposer une façon d'agir aux personnes accompagnées, mais plutôt de leur donner, de manière personnalisée, un appui et des conseils dans la construction et la gestion de leur parcours.

Dans ce rapport qui date un peu, le Conseil d'orientation de l'emploi analyse les besoins et l'offre d'accompagnement en ce qui concerne la recherche d'emploi et la gestion des parcours professionnels. Pour cela, il s'appuie sur l'examen des pratiques des professionnels (plus de 60 spécialistes, professionnels de l'accompagnement ou chercheurs ont été entendus) et les travaux d'évaluation disponibles. Il identifie notamment dix priorités (p. 113 et suivantes) constituant autant de lignes directrices pour s'assurer de la pertinence et de la qualité de l'accompagnement mis en œuvre : "Tous les actifs doivent être mieux sensibilisés aux enjeux liés à la gestion de leur parcours professionnel" ; "L'offre d'accompagnement doit s'adapter aux besoins et aux aspirations des

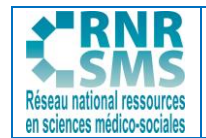

personnes" ; "L'accompagnement doit se fonder sur une connaissance fine et renforcée du marché du travail et sur l'évaluation objective des compétences et aptitudes de la personne"… Voir aussi la [synthèse de ce rapport.](https://www.strategie.gouv.fr/sites/strategie.gouv.fr/files/atoms/files/coe-synthese-accompagnement-vers-dans-emploi-avril-2016.pdf)

f建

 $\equiv$  Adapemont. [L'accompagnement vers l'emploi un dispositif d'actualité](https://adapemont.fr/laccompagnement-vers-lemploi-un-dispositif-dactualite/). 7 mars 2023

**Note de lecture** : Cet article, proposé sur le site de l'association "Adapemont" qui a pour objet de favoriser l'insertion sociale et professionnelle des personnes en difficulté, définit la notion d'accompagnement vers l'emploi (*"un moyen d'aider les personnes à trouver un travail dans un pays où le chômage reste un problème majeur"*), expose différentes formes du dispositif d'accompagnement vers l'emploi (services publics de l'emploi, programmes de formation professionnelle…). Il donne pour exemple un chantier d'insertion qui est un projet d'accompagnement vers l'emploi qui vise à aider les personnes en situation de précarité ou en difficulté à trouver un travail en leur proposant une formation et une expérience professionnelle sur un chantier.

爬 Mouvement pour l'Accompagnement et l'Insertion Sociale (M.A.I.S). Définition de [l'accompagnement social](https://www.mais.asso.fr/definition-de-laccompagnement-social).

**Note de lecture** : Une définition intéressante de la notion d'accompagnement social qui en présente différentes approches : *"une démarche clinique"* qui consiste notamment à *"se joindre à quelqu'un pour aller où il va, en même temps que lui"*… L'article proposé par l'association le M.A.I.S. traite des fondements de l'accompagnement social et de l'histoire de l'accompagnement social en France.

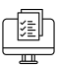

## $\equiv$  F'MS. [AVDL : accompagner vers et dans le logement.](https://f-ms.fr/etablissement/avdl-accompagner-vers-et-dans-le-logement/#:~:text=L)

**Note de lecture** : Une présentation de l'ADVL (Accompagnement Dans et Vers le Logement) faite par la Fédération Médico Sociale (association qui a notamment pour objet la conduite d'initiatives sociales et médico-sociales…) qui vise à favoriser l'autonomie de la personne dans la prise en charge de sa situation de logement.

Les objectifs de ce dispositif sont les suivants :

- accompagnement vers le logement ou vers une solution adaptée (aider les ménages en grande détresse sociale, économique et/ou sanitaire dans la recherche d'un logement adapté à leur situation) - accompagnement lors du relogement (faciliter l'installation dans le nouveau logement et son environnement)

- accompagnement dans le logement (prévenir et gérer les incidents de parcours, qui peuvent apparaître à la suite d'un retard de paiement de loyer, et/ou charges liées au logement)

FAIRE ESS. [A comme ALLER VERS.](https://www.faire-ess.fr/images/AllersVers_8p_web.pdf) ABCfaire, n°131 janvier 2022, 8 p.

**Note de lecture** : Une explication très complète et précise de 'l'aller-vers" dans ce document proposé par l'Association pour la Formation, l'Apprentissage, l'Innovation, la Recherche et l'Education dans le champ de l'Economie Sociale et Solidaire.

**Extrait :** *"La stratégie de prévention et de lutte contre la pauvreté porte l'ambition de lutter contre l'isolement, le repli sur soi, le renoncement aux droits des personnes les plus en difficulté. Elle* 

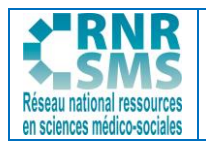

*encourage les professionnels et les institutions à développer les démarches « d'aller vers » les personnes pour intervenir en amont, avant que les difficultés ne soient installées, dans un objectif de repérage et de prévention plutôt que de réparation. (…) L'aller vers est à entendre comme une démarche qui se situe au-delà de toute intervention sociale, qu'elle soit d'accueil, de diagnostic, de prescription, d'accompagnement. Cette démarche rompt avec l'idée que l'intervention sociale ferait systématiquement suite à une demande exprimée. Elle permet d'intégrer dans les pratiques les situations de non-demande de certains publics (pas seulement des personnes vulnérables) et engage les acteurs à se situer dans une pratique pro-active, pour entrer en relation avec ces publics."*

#### **Piste d'exploitation pédagogique possible**

À l'aide de ces différentes ressources, il peut être demandé aux étudiants, par petits groupes, de réfléchir, à partir d'exemples de situations professionnelles, à ce que doit être l'accompagnement social proposé aux usagers : quel cadre ? quel contenu ? quels freins ? quel mode opératoire ? quels acteurs ? Un jeu de rôle pourra ensuite être imaginé afin de faire travailler les étudiants sur l'écoute et le questionnement des usagers, la caractérisation des demandes, l'élaboration de diagnostic, la proposition de solutions, conseils…

Exemples de situations professionnelles :

- Accompagnement d'un demandeur d'asile au sein d'un CADA
- Accompagnement d'une personne âgée au sein d'un espace France services
- Accompagnement d'un jeune en grande difficulté dans un chantier d'insertion
- Accompagnement d'une famille confrontée au mal-logement...

# **4. L'UTILISATION D'OUTILS DE COMMUNICATION ET DE TRAVAIL À DISTANCE**

Les ressources proposées peuvent se situer dans la cadre de la **compétence 1.2** et de l'**activité 1.2** "Mise en œuvre et suivi de la logistique au service de la personne", lorsqu'il s'agit d'étudier les outils numériques de communication à distance.

Elles peuvent aussi être utilisées dans l**'activité 1.3** de la **compétence 1.3** "Coordination, animation et encadrement des équipes pour répondre aux besoins de la personne", concernant l'utilisation d'outils collaboratifs et de travail à distance.

## CNAM. [Catherine Delgoulet : Travailler à distance, ça change quoi ?](https://www.youtube.com/watch?v=HhfCa6ttxek&t=3s) YouTube, 08/02/21, 8'42.

**Note de visionnage** : Un entretien avec Catherine Delogouler, professeure en Ergonomie et membre du Centre de Recherche sur le Travail et le Développement du Conservatoire national des arts et métiers, qui porte sur le travail à distance, sa généralisation avec la crise sanitaire et la question qui se pose de son installation dans la durée.

Un point de vue intéressant sur les inconvénients et les points positifs du télétravail.

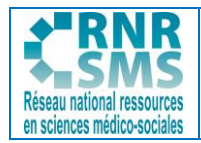

個 OnlyOffice. Qu'est-[ce que l'espace de travail collaboratif en 2023 ?](https://www.onlyoffice.com/blog/fr/2022/02/espace-de-travail-collaboratif/) 14 février 2022.

**Note de lecture** : OnlyOffice est une suite bureautique en ligne sous licence libre, concurrente de LibreOffice, développée par une société Lettone, incluant un traitement de texte, un tableur et outil de présentation.

Dans cet article en ligne, il est question du travail colaboratif : qu'est-ce qu'un espace de travail collaboratif ? Quels sont les avantages et inconvénients d'un espace de travail en ligne ou physique ? Quelles sont les caractéristiques d'un espace de travail collaboratif en ligne (gestion des fichiers, communication par chat, vidéoconférence, mail..) ?

L'article compare ensuite 5 outils de collaboration dans l'espace numérique de travail : OnlyOffice Workspace, Zoho One, Google Workspace, Microsoft 365, Bitrix24.

椢  $\exists$  Codeur blog. [11 outils collaboratifs pour travailler à distance avec un freelance.](https://www.codeur.com/blog/7-outils-collaboratifs-travailler-distance-freelance/) Février 2023.

**Note de lecture** : Une présentation rapide de 11 outils permettant la collaboration et le travail à distance : Monday.com, Ksuite, Dropbox, Google Drive, Evernote, Trello, Skype, Podio, Mural, Slack, Asana.

## **Piste d'exploitation pédagogique possible**

Il peut être demandé aux étudiants d'utiliser la version gratuite d'un ou de plusieurs de ces outils. Il s'agira de les mettre en situation de jeu de rôle dans le cadre d'une mise en situation professionnelle les positionnant dans le cadre d'un travail ou d'une collaboration à distance. Les étudiants veilleront à ce que leurs échanges respectent bien la règlementation en vigueur concernant la protection des données.

1割

 $\exists$  CoinDeGeek. [12 meilleurs logiciels de visio-conférence gratuits pour le télétravail.](https://coindegeek.com/12-meilleurs-logiciels-de-visio-conference-gratuits-pour-le-teletravail/) Juin 2022.

**Note de lecture** : Des logiciels gratuits simples à utiliser pour organiser une visio, avec les liens correspondants : Zoom, Meet Google, Skype, Jitsi Meet…

# > [Framatalk.](https://framatalk.org/abc/fr/)

**Note de consultation** : Un outil en ligne "libre", très simple à utiliser, créé par l'association à but non lucratif Framasoft, permettant de créer un salon de visio-conférence.

Les fonctionalités proposées : un tchat pour discuter en mode texte (avec un pseudo), un bouton d'invitation à la conversation (partage par email de l'adresse web du salon), la possibilité d'activer/désactiver le micro, la caméra, le mode plein écran, le partage de l'écran, la protection du salon par un mot de passe…

Le site permet de créer rapidement un salon de visio ; il offre également une visite guidée avec explication détaillée.

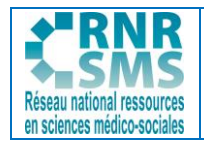

掴 Dropbox. [Nos conseils pour optimiser vos visioconférences.](https://experience.dropbox.com/fr-fr/resources/video-conferencing-etiquette) 2023.

**Note de lecture** : Cet article présente les règles de base, les "règles d"hygiène" à suivre lorsqu'est organisée une communication à distance de type visioconférence : trouver un endroit calme, couper le micro, ne pas rester en pyjama...

#### **Piste d'exploitation pédagogique possible**

Il peut être demandé aux étudiants de réaliser une visio-conférence dans le cadre d'une situation professionnelle (entre plusieurs professionnels d'une même structure par exemple…), avec un outil gratuit (par exemple Framasoft, qui ne nécessite aucun téléchargement) et d'utiliser l'ensemble des fonctionnalités de cet outil.

Puis, les étudiants pourront être invités à partager leurs expériences bonnes et moins bonnes concernant la communication à distance ; et à dresser collectivement une sorte de "guide de bonnes pratiques de la communication à distance" pouvant être utilisé dans le champ professionnel.

Dans le même esprit, le professeur peut proposer un jeu de rôle aux étudiants afin de leur montrer ce qu'il convient de faire/de ne pas faire, en tant que professionnel lors d'une visioconférence par exemple.

# **5. LA PARTICIPATION À LA MISE EN ŒUVRE D'UNE GESTION ÉLECTRONIQUE DES DOCUMENTS (GED)**

Les ressources proposées peuvent se situer dans la cadre de la **compétence 1.2** et de l'**activité 1.2** "Mise en œuvre et suivi de la logistique au service de la personne".

Elles peuvent aussi être utilisées dans l**'activité 1.5** de la **compétence 1.5** "Mise en oeuvre d'une veille documentaire", à partir d'exemples de mise en oeuvre de GED.

La Gestion Electronique des Documents (GED) est un système informatisé, plus ou moins complexe, permettant une gestion optimisée des flux et le traitement de l'ensemble des documents et données liées, d'une organisation (5.1). De nombreux logiciels permettent la GED, avec de multiples fonctionnalités : stockage, archivage, recherche simplifiée des fichiers… (5.2) De nombreuses organisations expérimentent la GED dans les secteurs de la santé et du social (5.3).

## **5.1. LA NOTION DE GED**

Docaposte. [Podcast D.clic LA GED.](https://www.youtube.com/watch?v=ia7yPXik6q8) YouTube, 25 mai 2022, 1 min 33.

**Note de visionnage** : Ce document audio court donne une définition simple de la Gestion Electronique de Documents. D.Clic est conçu comme un dictionnaire ; cette série de courts podcasts proposée par Docaposte (société de la branche numérique du Groupe La Poste) regroupe les notions nécessaires pour une première approche du monde du numérique.

Il peut s'agir ici d'une base de discussion intéressante pour aborder la notion de GED avec les étudiants.

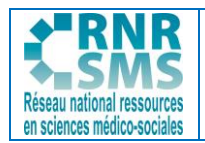

**Extrait de la présentation de Docaposte :** *"Avec l'essor de la dématérialisation, renforcée par la démocratisation du télétravail, les flux documentaires se digitalisent. De nombreuses entreprises optent pour une solution de GED, qui permet notamment de centraliser et sécuriser leur patrimoine documentaire. [...]*

La Gestion Électronique de Documents est un système permettant d'optimiser la gestion et *l'exploitation de documents par des moyens électroniques. La GED permet des opérations et actions destinées à traiter et à exploiter les documents, par exemple la capture, l'acquisition, la validation, la diffusion, le classement le travail collaboratif, l'indexation, etc. L'archivage électronique complète une GED en assurant la valeur probatoire des documents."*

## Deltic Dématérialisation. [La GED expliquée simplement !](https://www.youtube.com/watch?v=KgsJaMTlENs) YouTube, 19/10/16, 1 min 46.

**Note de visionnage** : Une animation qui explique très simplement ce qu'est la GED permettant la transformation numérique et son intérêt dans une entreprise : *"Un logiciel de GED va regrouper tous les formats de documents dans le but de les hiérarchiser et les classer de façon structurée. Les salariés peuvent traiter et valider les documents de manière dématérialisée. Les documents sont accessibles de partout et de manière sécurisée ; peu importe le support…"*

## **Piste d'exploitation pédagogique possible**

Une vidéo "sympathique" permettant une approche "en douceur" de la GED par les étudiants. Il est possible d'échanger après le visionnage de cette vidéo et/ou des 2 vidéos suivantes sur : ce qu'est la GED ? à quoi elle sert ? ses avantages et limites ? exemples de Ged ?

[KPulse.](https://www.youtube.com/@archiveyourdocs543) [Qu'est-ce que la GED ? Définition et avantages -](https://www.youtube.com/watch?v=D2o682Jatx0) 1 Minute pour comprendre. YouTube, 19/10/21, 2 min 28.

**Note de visionnage** : Une vidéo qui ne présente pas de caractère scientifique, mais qui a l'avantage de présenter rapidement l'essentiel de la GED et d'être ainsi très accessible.

[Archive YourDocs.](https://www.youtube.com/@archiveyourdocs543) Qu'est[-ce que la GED ?](https://www.youtube.com/watch?v=FzO66vTGOjQ) YouTube, 02/09/15, 2 min 29.

**Note de visionnage** : Une petite vidéo d'animation permettant de comprendre simplement ce qu'est la GED.

#### **Piste d'exploitation pédagogique possible**

Il est possible de mettre les étudiants en situation de jeu de rôle, afin de présenter à leur supérieur hiérarchique ce qu'est une GED et ce que pourraient être les apports dans la structure. Il pourrait être demandé de consulter une vidéo expliquant ce qu'est la GED, de la compléter avec une rapide recherche documentaire et de présenter une argumentation en vue d'un entretien oral.

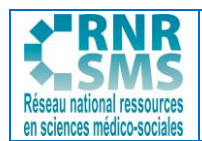

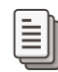

Archivage-numerique.fr. [Gestion électronique des documents.](https://www.archivage-numerique.fr/ged)

**Note de lecture** : Un dossier accessible et complet sur la GED.

Le document définit en premier lieu ce qu'est la GED, son fonctionnement, ses fonctionnalités.

Il s'agit du *"processus de gestion des documents dans une organisation. Ce procédé comprend l'acquisition des documents, l'indexation et le classement, le stockage d'informations, l'accès et la diffusion des documents."*

Un second volet permet de comprendre les bénéfices de la GED (pour trouver facilement un document, partager des données, mettre à jour collectivement des documents…), son impact dans une organisation (rapidité, réduction des coûts, facilitation de la circulation des flux d'informations…) et sa complémentarité avec le SAE (Système d'Archivage Electronique, permettant de sécuriser les documents).

Une 3ème rubrique présente quelques exemples de logiciels de GED Open source (libres et gratuits : Open Doc Man, Alfresco, Mayan EDMS, Nuxeo…). Il est cependant conseillé, pour des raisons de facilité d'accès, de sécurité et de confidentialité, de recourir à des versions payantes (sous forme d'abonnement notamment).

Il est ensuite question des enjeux de la GED (et notamment de la nécessité d'un accompagnement lors de sa mise en œuvre) et des étapes à suivre pour la mettre en place (recensement des besoins, cahier des charges, étude comparative, déploiement de la solution, acquisition, classement, stockage, diffusion des documents…)

Dans une dernière partie, la ressource traite du processus de gestion de contenu de documents (ECM), afin d'organiser et de faciliter la recherche d'information contenue dans des documents électroniques. Son principal objectif est de prendre en compte ces données non structurées (comme des courriers électroniques, des fax, des documents de bureautique…) par opposition aux bases de données et de les gérer au sein de l'entreprise

ELO Digital Office. Gestion électronique des documents [: fonctionnement, avantages et critères](https://www.elo.com/fr-fr/gestion-electronique-de-documents-guide-complet.html)  [de choix.](https://www.elo.com/fr-fr/gestion-electronique-de-documents-guide-complet.html)

**Note de lecture** : Un guide complet réalisé par la Société ELO Digital Office, spécialisée dans l'innovation digitale, sur la GED.

La première partie de ce guide donne une définition de la GED *("regroupe l'ensemble des outils, méthodes et bonnes pratiques visant à numériser et fluidifier la gestion des documents d'une entreprise"*) et présente les 5 grandes étapes d'un processus de GED : capture et numérisation, traitement, stockage et sauvegarde, diffusion, archivage.

Il est ensuite fait une clarification des différences entre quelques acronymes spécifiques à la gestion documentaire : GED, EDM, ECM, GEC, CMS, EIM.

Par exemple, la GED ne concerne que les documents d'une entreprise, non le reste de ses données, contrairement à l'ECM, qui peut être défini comme un système de gestion centralisée des contenus et qui englobe la GED dans son fonctionnement…

Le guide présente également les avantages de la GED (réduction du papier, développement de la productivité, amélioration de la collaboration, sécurisation des données, uniformisation et

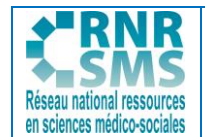

旨

**BC1 Accompagner et coordonner le parcours de la personne au sein de la structure en vue de lui permettre d'obtenir une réponse adaptée à ses besoins et prenant en compte ses choix**

standardisation des documents) et propose des critères pour choisir avec rigueur un logiciel de GED (fonctionnalité, budget, interopérabilité…).

## Groupe Puce et Plume. Qu'est[-ce que la GED ?](https://www.puceplume.fr/qu-est-ce-que-la-ged/)

**Note de lecture** : Une présentation très complète de la GED par le Groupe Puce et Plume, société de services numériques, spécialisée dans la dématérialisation et l'ingénierie de données.

Le dossier définit la GED, présente les sigles et acronymes associés à la GED, explique comment fonctionne la GED (avec un schéma simple permettant de mémoriser les différentes étapes de la GED) et présente les fonctionnalités majeures d'une GED (automatisation du classement, organisation de la recherche, consultation et téléchargement de documents, partage en interne et travail collaboratif…)

Il compare aussi les 3 solutions principales de GED (système transversal, système par métier, système mixte) et présente les différents types de logiciels de GED (logiciels en SAAS – hébérgés sur un Cloud et exploités par un tiers, logiciels intégrés au Système d'Information, logiciels en open source).

Enfin, le dossier présente les avantages et impacts de la GED, sous forme de visuels, pour l'organisation (on apprend par exemple que 7,5% des documents d'une entreprise sont perdus ou mal classés ou encore que le temps moyen passé par semaine à chercher une information sans la trouver est de 7h30…) pour les utilisateurs et pour les partenaires extérieurs.

#### **Piste d'exploitation pédagogique possible**

Ces ressources présentant la GED de façon un peu plus développée pourraient donner lieu à un échange entre les étudiants sur les intérêts d'une GED, mais aussi ses limites. Il pourrait leur être demandé de réaliser une schématisation numérique et ludique… dans le cadre d'une mise en situation professionnelle.

## **5.2. DES EXEMPLES DE SOLUTIONS DE GED**

词 Codeur blog. Les 11 [meilleurs logiciels de Gestion Electronique des Documents \(GED\).](https://www.codeur.com/blog/logiciels-gestion-electronique-documents-ged/) Mai 2023. **Note de lecture :** Des exemples de logiciels de GED. Les liens proposés permettent de découvrir chacun d'eux : Zeendoc, ELO ECM suite, Microsoft SharePoint, Oodrive, Alfresco, Open Bee, Qualios, M-files, eXo Platform, Efalia doc.

## **Piste d'exploitation pédagogique possible**

Il peut être demandé aux étudiants de s'intéresser à plusieurs solutions de GED et de dresser un tableau comparatif ou de réaliser un support numérique de présentation attractif (exemple : tableau blanc numérique...), en vue de pemettre un choix (contenu, avantages, limites) pour une structure medico-sociale, dans le cadre d'une mise en situation professionnelle.

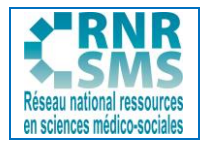

## [ALMA](https://www.youtube.com/@archiveyourdocs543) Logiciels. [DEMO GED Sharepoint.](https://www.youtube.com/watch?v=8E99cuQ8Bk4&t=2s) YouTube, 15/12/22, 33 min 24.

**Note de visionnage** : SharePoint est un outil très complet de GED qui permet notamment les fonctions suivantes : édition de documents, multi-classement, gestion de versions, co-édition…

Le groupe ALMA (éditions de logiciels et transformation numérique des entreprises) propose une démo permettant de transformer SharePoint en solution GED.

**22**

#### 「国  $\equiv$  GED.fr. Gestion documentaire collaborative pour les établissements de santé.

**Note de lecture :** Ged.fr est un portail d'information sur la gestion électronique de documents animé par les créateurs d'une société spécialisée dans le conseil, la mise en place et l'intégration de solutions de gestion électronique des documents.

L'article présente la solution de GED "M-Files" pour les établissements de santé et les avantages et fonctionnalités de celle-ci : dématérialisation, classement dynamique des documents, suivi automatique de la production documentaire Hôpital numérique…

## **5.3 DES EXEMPLES D'APPLICATION DE LA GED**

NGUYEN Pascal. [La gestion dématérialisée des documents.](https://www.udaf34.fr/media/upload/udaf/article_direction-gestion_dematerialisee_copy_1.pdf) In *Direction(s),* n° 120, mai 2014, p.39.

**Note de lecture** : Cet article paru dans la revue Direction(s) relate brièvement l'expérience de la fondation OVE et de l'UDAF de l'Hérault en ce qui concerne l'expérimentation d'une GED. Cet article met en avant le fait que mettre en place une tel ensemble de solutions informatiques et organisationnelles, permettant à la fois une réduction des coûts et une amélioration de la gestion documentaire, demande de la méthode et un certain temps d'appropriation.

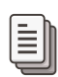

## Mégalis Bretagne. [Gestion électronique de documents.](https://services.megalis.bretagne.bzh/service/la-gestion-electronique-de-documents-ou-ged/) 9 février 2023.

**Note de lecture :** Une présentation de la GED utilisée par le syndicat mixte de coopération intercommunale "Megalis Bretagne" (établissement de coopération territoriale comprenant la région Bretagne, les Conseils départementaux de bretagne et la totalité des EPCI de la Région, qui vise à raccorder à la fibre optique l'ensemble des bretons…).

Il s'agit d'un espace en ligne basé sur une arborescence de dossiers/sous-dossiers permettant de stocker des fichiers : gestion d'une arborescence documentaire, création modification, suppression de dossiers/sous dossiers ; gestion des accès des utilisateurs à cette arborescence ; versioning (conservation des versions antérieurs d'un document) ; édition en ligne des documents… L'outil de GED utilisé est "[Alfresco](https://www.alfresco.com/fr/ecm-software/document-management#section-1476)".

## ki

 $\equiv$  Efalia. [Le CHS de Sevrey opte pour la dématérialisation avec la GED Efalia.](https://www.efalia.com/la-dematerialisation-des-archives-papiers-du-chs-sevrey/) 4 novembre 2022.

**Note de lecture :** Un exemple de solution GED utilisé dans un établissement de santé [: Efalia Doc.](https://www.efalia.com/efalia-doc/) Voir aussi : ce logiciel GED utilisé par la [MDPH du Nord.](https://www.efalia.com/temoignage-dematerialisation-dossiers-usagers-ged-mdph-nord/)

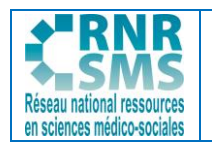

#### **Pistes d'exploitation pédagogique possible**

Il peut être demandé aux étudiants de rechercher une structure et/ou de prendre contact avec une structure (MDPH, CAF, MDS, EHPAD…) qui utilise une solution de GED et de présenter celle-ci par la suite au reste du groupe.

Il peut aussi leur être demandé de rechercher des structures qui offrent des services de GED (par exemple des [ESAT](https://my-esat.fr/gestion-electronique-de-documents/)…).

## **6. LA VEILLE DOCUMENTAIRE**

Les ressources proposées peuvent se situer dans la cadre de la **compétence 1.5** et de l'**activité 1.5** "Mise en œuvre d'une veille documentaire".

La veille documentaire est une méthode de collecte d'informations plus ou moins automatisée (6.1), qui nécessite organisation et stratégie dans sa mise en œuvre (6.2)

Au-delà de la recherche documentaire, la veille peut consister à suivre des flux RSS (6.3). Il peut aussi s'agir de s'abonner à des listes de diffusion ou newsletters(6.4), mais également de suivre des réseaux sociaux ou programmer des alertes sur le web (6.5).

## **6.1. LA NOTION DE VEILLE DOCUMENTAIRE**

## Université Rennes 2. [Organiser sa veille informationnelle.](https://tutos.bu.univ-rennes2.fr/c.php?g=688574&p=4927736) 9 février 2023.

**Note de lecture :** Un dossier efficace proposé par la bibliothèque universitaire de l'Université Rennes 2 visant à aider les étudiants à débuter une stratégie de veille documentaire et à automatiser leurs recherches pour "être plus efficaces et gagner du temps".

Cet atelier de formation propose 3 temps : des éléments de définition de la veille documentaire (définition AFNOR… ; pourquoi veiller ? ; veille cible et veille radar ; techniques de veille "Pull" et "Push" ; catégories de veille…) ; les 6 étapes de la veille (de l'analyse des besoins à la diffusion et au partage des informations), avec un schéma intéressant sur le "cycle de la veille informationnelle" ; les différentes stratégies permettant d'organiser la veille documentaire (alertes mail, alertes par flux RSS, réseaux sociaux).

Portail documentaire Sorbonne Université. [La veille documentaire : définition.](https://paris-sorbonne.libguides.com/veille-documentaire) 30 juin 2021.

**Note de lecture :** Un guide simple et très pratique pour tout savoir sur la veille documentaire : définition, méthodes, usages, outils, flux RSS…

## **Piste d'exploitation pédagogique possible**

Ce guide peut être donné aux étudiants (une [version PDF](https://paris-sorbonne.libguides.com/ld.php?content_id=9721158) est disponible) afin de leur permettre de faire une première démarche de veille sur un sujet précis.

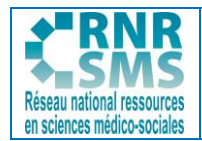

PINEAUD Alexis . [Comment faire sa veille ? Simple et efficace !](https://www.youtube.com/watch?v=R4me4XIWjX0) YouTube, 1/05/17, 6 min 53.

**Note de visionnage** : Une présentation sympathique qui montre que, quel que soit son secteur et son domaine d'activité, il est primordial pour un professionnel d'effectuer une veille régulière pour connaître les dernières tendances et idées d'un marché.

Cette ressource est efficace pour comprendre l'intérêt de la veille documentaire et mettre en œuvre rapidement des outils de veille (suivi des réseaux sociaux ; alertes google…)

## **6.2. LA MÉTHODE DE LA VEILLE DOCUMENTAIRE**

個 GLARMET Alain. [Créer une veille documentaire sur internet en 4 points.](https://collaboratif.cirad.fr/alfresco/s/d/workspace/SpacesStore/7bbe00c4-c5df-494e-9c11-9d111f8c35da/CoopIST-creer-veille-documentaire-20180115.pdf) CIRAD (Centre de coopération internationale en recherche agronomique pour le développement), janvier 2018, 5 p.

**Note de lecture** : Cet article explique clairement ce qu'est une veille documentaire et comment s'y prendre pour la mener. Des exemples sont donnés, qui méritent cependant d'être adaptés au champ de compétences du BTS SP3S.

Les 4 points abordés sont les suivants : Pourquoi créer une veille ? ; bien définir ses besoins ; les sources d'information sientifique et technique ; les outils pour interroger les sources et suivre les flux d'information (s'abonner à une newsletter, s'inscrire à une liste de diffusion, recevoir une alerte email à partir d'une source d'information, s'abonner à un flux RSS et le suivre en utilisant un agrégateur, suivre une page web quand elle n'a pas de flux RSS, marquer des pages web intéressantes).

## FORMADOCT. [Mettre en place une stratégie de veille.](https://formadoct.doctorat-bretagneloire.fr/veille) 30 mai 2023.

**Note de lecture :** Un dossier complet sur le sujet, proposé sur le site des doctorants de l'Université Bretagne Loire, permettant de comprendre et mettre en œuvre une veille documentaire : définitions ; cycle de la veille en 6 étapes ; s'abonner à des alertes mail ; s'abonner à des flux RSS ; utiliser les réseaux sociaux.

## Campus Région du numérique [. Organiser et construire une veille.](https://www.youtube.com/watch?v=ikc76518HRw)YouTube, 12/07/18, 2 min 51.

**Note de visionnage** : Cette vidéo, proposée par Région Auvergne Rhône-Alpes, présente 5 étapes pour bien organiser et structurer une veille dans le cadre de son activité professionnelle : définir et planifier sa veille ; identifier les sources pertinentes ; automatiser sa collecte d'informations ; analyser l'information collectée ; diffuser le résultat de sa veille.

## **6.3. LE SUIVI DE FLUX RSS**

KPulse. Les flux RSS – [1 minute pour comprendre.](https://www.youtube.com/watch?v=8nOKV29thL0) YouTube, 8/09/21, 1 min 35.

**Note de visionnage** : Une vidéo qui, à défaut de présenter un caractère scientifique, permet d'expliquer brièvement et simplement ce qu'est un flux RSS .

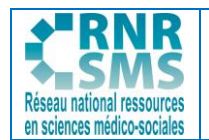

#### **Piste d'exploitation pédagogique possible**

Vidéo efficace, comme activité d'approche, pour aborder ce sujet qui peut paraître un peu rebutant pour les étudiants.

N∎ BLAIS Béatrice, THIBAULT Véronique. [Automatiser sa veille avec Inoreader, agrégateur de flux](https://formadoct.doctorat-bretagneloire.fr/c.php?g=491627&p=3362209)  [RSS.](https://formadoct.doctorat-bretagneloire.fr/c.php?g=491627&p=3362209) Université Bretagne Loire, Formadoct, 10 février 2020.

**Note de lecture :** Une présentation de l'agrégateur de flux RSS "Inoreader", outil en ligne gratuit disponible via un navigateur ou une appli mobile.

Une introduction permet de comprendre les principales fonctionnalités de cet agrégateur et propose un lexique pour se familiariser avec les notions d'agrégateur,de flux, de lecteur de flux, de veille…

Une rubrique "Premier pas" vise à faciliter la création d'un compte gratuit et son paramétrage.

Une partie "Alimenter son agrégateur de flux" permet de comprendre comment ajouter des contenus RSS et quels types pour faciliter sa veille.

Une partie "Organiser ses abonnements et sa lecture" vise à faciliter la création de dossiers, leur organisation ou encore à comprendre les options de lecture de l'agrégateur "Inoreader".

#### **Piste d'exploitation pédagogique possible**

Le professeur peut demander aux étudiants d'installer cet agrégateur (et/ou Feedly, voir ci-dessous), répondre à leurs questions et suivre leur démarche pas à pas en s'aidant de ce dossier ; puis de paramétrer l'agrégateur à partir d'un sujet de veille précis.

Exemples de flux pouvant être suivis par les étudiants (rechercher si besoin le pictogramme RSS) :

[Flux de l'ARS Pays de la Loire](https://www.pays-de-la-loire.ars.sante.fr/liste-rss) (ou toute autre ARS)

[Flux de lien social](https://www.lien-social.com/%E2%98%85-INITIATIVE-Veille-documentaire)

[Vie-publique.fr](https://www.vie-publique.fr/flux-rss)

[Comité National de Lutte contre la pauvreté et l'Exclusion sociale](https://cnle.gouv.fr/fil-rss.html) (CNLE)

[Le Monde](https://www.lemonde.fr/actualite-medias/article/2019/08/12/les-flux-rss-du-monde-fr_5498778_3236.html) (ou tout autre périodique)

[Ined](https://www.ined.fr/fr/actualites/une-tout-public/flux-1/format-RRS2.0)

STOPNICKI Alexandre [.Tutoriel Feedly.](https://www.youtube.com/watch?v=wtvctN1GoP8) YouTube, 26/06/20, 20 min 59.

**Note de visionnage** : [Feedly](https://feedly.com/) est un autre exemple d'agrégateur de flux accessible gratuitement, permettant de faire de la veille documentaire en s'abonnant à des flux RSS.

Ce tutoriel présente, pas à pas, l'accès, les paramétrages, les fonctionnalités de cet agrégateur.

## **6.4. L'ABONNEMENT À DES NEWSLETTERS OU LISTES DE DIFFUSION**

# Supersonté publique France. [Abonnements aux newsletters.](https://www.santepubliquefrance.fr/newsletters/abonnements-aux-newsletters)

**Note de consultation :** Un formulaire à remplir pour s'abonner aux newsletters de l'agence française de santé publique afin d'être informé de l'actualité, des revues scientifiques, des données de surveillance de Santé publique France.

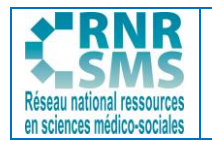

#### **Piste d'exploitation pédagogique possible**

Il peut être demandé aux étudiants de renseigner ce formulaire, ce qui leur permettra de tester un outil de veille documentaire ; puis de rechercher d'autres newsletters adaptés à leur champ de compétences.

Exemples : [newsletter des ASH](https://6tm.slgnt.eu/optiext/optiextension.dll?ID=PbkPmzen0fF1LEsfdhipK2VB_MUZiYzOUt%2B8uPjZjhAyU5U5z9B3%2BPbQIlMWnJnklVTLSJdm68TcOGbpBV&CTM=F2CDBCBDB31DA03F2C708955B4B32A98) ; [lettre d'information de Service](https://www.service-public.fr/actualites/lettresp/abonnement)-Public.fr…

## Su Cairn.info. [Listes publiques.](https://www.cairn.info/listes-publiques.php?discipline=&curateur=&orderby=dateMaj)

**Note de consultation :** Le lien présenté permet de s'inscrire à des listes publiques de diffusion, dans différentes disciplines (Droit, Santé Publique, Intérêt général…).

#### **Piste d'exploitation pédagogique possible**

Il peut être demandé aux étudiants de s'abonner à une ou plusieurs listes de lecture. Par exemple, il peut leur être demandé de sélectionner la discipline "Sociologie et Société", puis de choisir une ou plusieurs listes de lecture dans leur champ de compétences ("Le handicap : de l'intégration à l'exclusion" ; "La question de l'errance" ; "Féminisme, corps et réseaux sociaux"…) Pour cela, il leur faudra créer un compte (gratuit) pour constituer et suivre des listes de lecture.

SUREPS Nouvelle Aquitaine. [Veille documentaire.](https://santeterritoiresnouvelleaquitaine.org/category/ressources-et-veille-documentaire/veille-documentaire/)

**Note de lecture :** Une veille documentaire très fournie, avec de multiples articles proposés sur le site de l'IREPS Nouvelle Aquitaine (par exemple).

#### **Piste d'exploitation pédagogique possible**

Il est possible pour les étudiants, en allant en bas de page de [ce lien,](https://santeterritoiresnouvelleaquitaine.org/category/ressources-et-veille-documentaire/veille-documentaire/) de suivre les [Tweets](https://twitter.com/irepsna) de l'IREPS, de s'abonner aux flux RSS de ce blog veille documentaire ou encore de s'abonner au blog via courriel.

## **6.5. LE SUIVI DES RÉSEAUX SOCIAUX ET LES ALERTES SUR LE WEB**

Suiversité Rennes 2. [Utiliser les réseaux sociaux. 9](https://tutos.bu.univ-rennes2.fr/c.php?g=688574&p=4927742) février 2023.

**Note de lecture :** Un tuto très pratique (proposé dans le dossier "Organiser sa veille informationnelle) pour comprendre l'enjeu des réseaux dans la veille documentaire et pour débuter sa veille, notamment sur X (ex Twitter).

## **Piste d'exploitation pédagogique possible**

Il peut être demandé aux étudiants de suivre l'actualité sanitaire et sociale sur les réseaux sociaux. Exemple : compte X (ex Twitter) de [Club Santé Social,](https://twitter.com/GazSanteSocial?lang=fr) compte [Facebook des ASH](https://www.facebook.com/actualitesosciales/?view_public_for=103013881378948)…

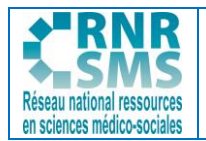

# [GigaAlert.](http://www.gigaalert.com/)

**Note de consultation :** Un outil très facile d'utilisation, complémentaire à [Google Alertes,](https://www.google.fr/alerts) dont le fonctionnement est similaire. Une fois le compte gratuit créé, l'utilisateur a la possibilité de paramétrer des mots ou expressions, de régler la fréquence d'envoi d'email, ou encore d'exclure des sources qui ne semblent pas pertinentes.

## **Piste d'exploitation pédagogique possible**

Le professeur peut accompagner les étudiants, par petits groupes, dans le paramétrage de Giga Alert (et/ou des alertes Google) et leur proposer (par exemple) de sélectionner les 3 thèmes suivants, leur permettant d'obtenir des ressources intéressantes concernant 3 points de leur programme en BC1 : - Non recours aux droits

- Communication non violente
- Facile à lire et à comprendre

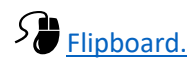

**Note de consultation :** Un exemple d'outil gratuit et personnalisable qui relaie les informations depuis de nombreux flux afin de proposer des données actualisées et précises. L'un des avantages de Flipboard est son interaction avec les réseaux sociaux et les plateformes vidéo, comme YouTube.

#### **Piste d'exploitation pédagogique possible**

Le professeur peut accompagner les étudiants, par petits groupes, dans la création de leur compte gratuit (une application sur android peut aussi être téléchargée), dans la découverte des fonctionnalités de cet outil, et leur proposer (par exemple) de faire une recherche sur les thèmes suivants : sécurité sociale ; discrimination ; homophobie ; solidarité… Il s'agira ensuite de sélectionner des informations pertinentes et d'échanger sur l'utilisation de l'outil (aspects positifs et négatifs ; autres outils plus scientifiques permettant de suivre les informations sur les réseaux sociaux…).

# **7. LA MÉTHODE FALC : FACILE À LIRE ET À COMPRENDRE**

Les ressources proposées peuvent se situer dans la cadre de la **compétence 1.1** et de l'**activité 1.1** "Accueil et accompagnement de la personne dans son parcours", lors de l'étude de techniques de communication adaptées à des publics particuliers.

La méthode FALC vise à simplifier et à rendre accessibles des documents, qu'ils soient sur support écrit, électronique ou audiovisuel. Elle a été élaborée en 2009, dans le cadre d'un projet européen.

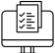

#### $\equiv$  Monparcourshandicap.gouv.fr. [FALC : Facile à lire et à comprendre.](https://www.monparcourshandicap.gouv.fr/glossaire/falc)

**Note de lecture :** Une définition simple de la méthode FALC (Facile À Lire et à Comprendre) sur le site d'information officiel pour les personnes en situation de handicap et leurs aidants.

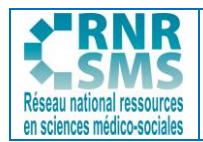

# CNSA. [Les fiches en facile à lire et à comprendre.](https://www.cnsa.fr/documentation-et-donnees/publications-de-la-cnsa/les-fiches-en-facile-a-lire-et-a-comprendre) Mise à jour avril 2023.

**Note de consultation :** La CNSA met à disposition différentes fiches écrites en facile à lire et à comprendre pour s'informer sur les droits et les aides pour les personnes handicapées : prestation de compensation du handicap (PCH), allocation aux adultes handicapés (AAH), carte mobilité inclusion (CMI), informations sur le travail... Parmi ces fiches : "Le soutien à l'autonomie : la nouvelle aide de la PCH", "Le forfait surdicécité de la prestation de compensation du handicap", "Tout savoir sur la MDPH"…

# SW Nous Aussi[. Guides](https://nous-aussi.fr/tag/guides)

**Note de consultation :** Des exemples de documents concernant le Facile à lire et à comprendre, sur le site de l'association Nous Aussi (association française des personnes handicapées intellectuelles). Celle-ci propose des règles pour aider les rédacteurs de documents à rendre l'information facile à lire et à comprendre, notamment pour les personnes déficientes intellectuelles. Parmi les guides proposés : une retranscription en FALC des principaux changements concernant le fonctionnement du Conseil de Vie Sociale ; le guide des règles européennes pour une information facile à lire et à comprendre ; un guide des élections en facile à comprendre et à utiliser sur le vote…

## **Piste d'exploitation pédagogique possible**

L'enseignant peut proposer une fiche ou un guide élaboré en FALC et demander aux étudiants d'analyser ce support, en le comparant éventuellement avec un support "classique" sur la même thématique, afin de leur faire repérer les éléments essentiels de cette méthode, ses avantages, son utilité, le public ciblé…

# [SantéBD.org.](https://santebd.org/)

**Note de consultation :** SantéBD est une boite à outils pédagogiques pour comprendre et expliquer la santé avec des images et des mots simples, coordonnée par l'association CoActis Santé qui s'engage en faveur d'un accès aux soins pour tous, en particulier pour les personnes en situation de handicap. La méthodologie de SantéBD s'appuie sur la Communication Alternative Améliorée (CAA) qui regroupe différentes approches pour améliorer la communication des personnes qui ont des difficultés pour communiquer : un langage Facile A Lire et à Comprendre (FALC), des scenarii simples et des illustrations claires et rassurantes.

Le site permet l'accès à des bandes-dessinées personnalisables pour enfants et adultes, posters, vidéos et banque d'images, dans différentes langues et dans différents formats(à télécharger), en vue de faciliter la préparation des rendez-vous médicaux, l'acceptation des soins, la compréhension des messages de prévention et le dialogue entre le patient et le soignant.

Exemples de thématiques proposées : dentiste, gynéco, maladies, cancer, urgences…

## **Piste d'exploitation pédagogique possible**

Il est possible de demander aux étudiants, en s'aidant de ces diverses ressources, de créer une fiche sur une prestation (en transversalité avec le BC 3) rédigée en FALC, ou de réaliser un support visuel en

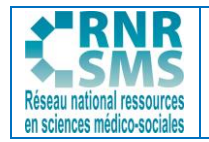

FALC destiné aux usagers d'une structure (par exemple une affiche concernant l'accueil ; un sujet de prévention…).

L'étudiant expliquera les choix effectués et en quoi son support répond aux règles du FALC.